中学3年生の皆さんへ

愛知県立古知野高等学校 校 長 川合貴也

### 古知野高校体験入学の御案内

古知野高校では、今年も中学3年生の皆さんを対象に、体験入学を行います。本校には、総合 ビジネス・情報処理科、生活文化科、福祉科の3学科があり、それぞれ特色ある教育活動が行わ れています。多くの皆さんに本校の教育活動を知っていただきたいと思い、下記のような体験授 業を用意しました。是非、お友達を誘って御参加ください。

記

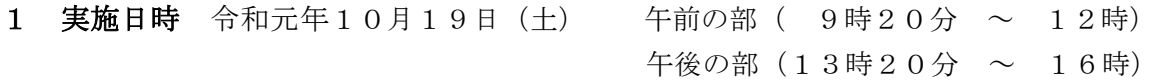

### 2 体験授業

 各学科とも学科の詳しい説明と各講座を受講していただきます。下表は本年度の体験入学の 開講講座です。なお、どの講座を受講していただくかは本校で割り振らせていただきますので 御了承ください。

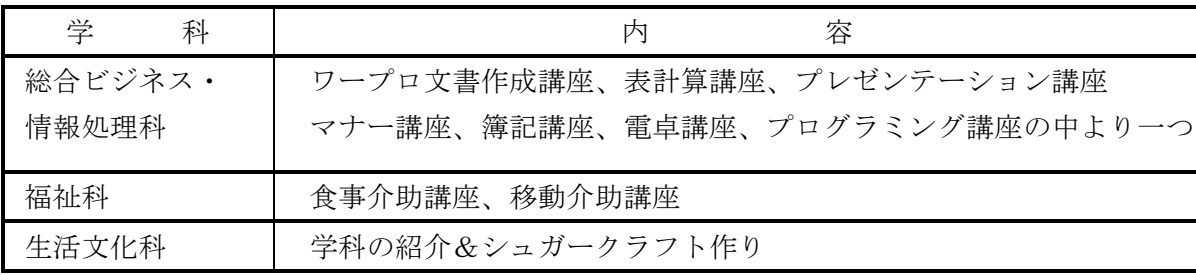

※裏面に昨年度開講講座の詳細が載せてあります。

### 3 日 程

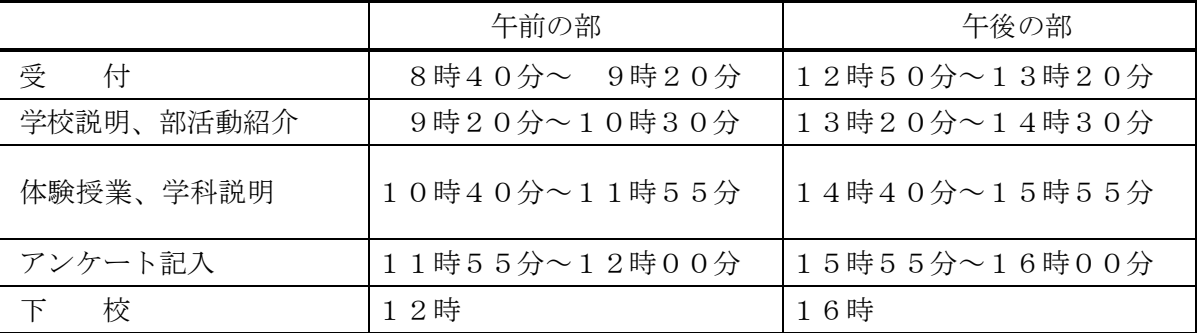

### 4 申し込み

 希望学科(総合ビジネス・情報処理科、生活文化科、福祉)と希望時間帯(午前の部、午 後の部)を選び、中学校の先生を通じて申し込んで下さい。なお、生活文化科は施設の関係 で受け入れ人数に限りがありますので、場合によっては時間帯の変更をお願いしたり11月 の学校見学会に変更をお願いすることもあります。

# 本年度開講講座詳細

## 総合ビジネス・情報処理科

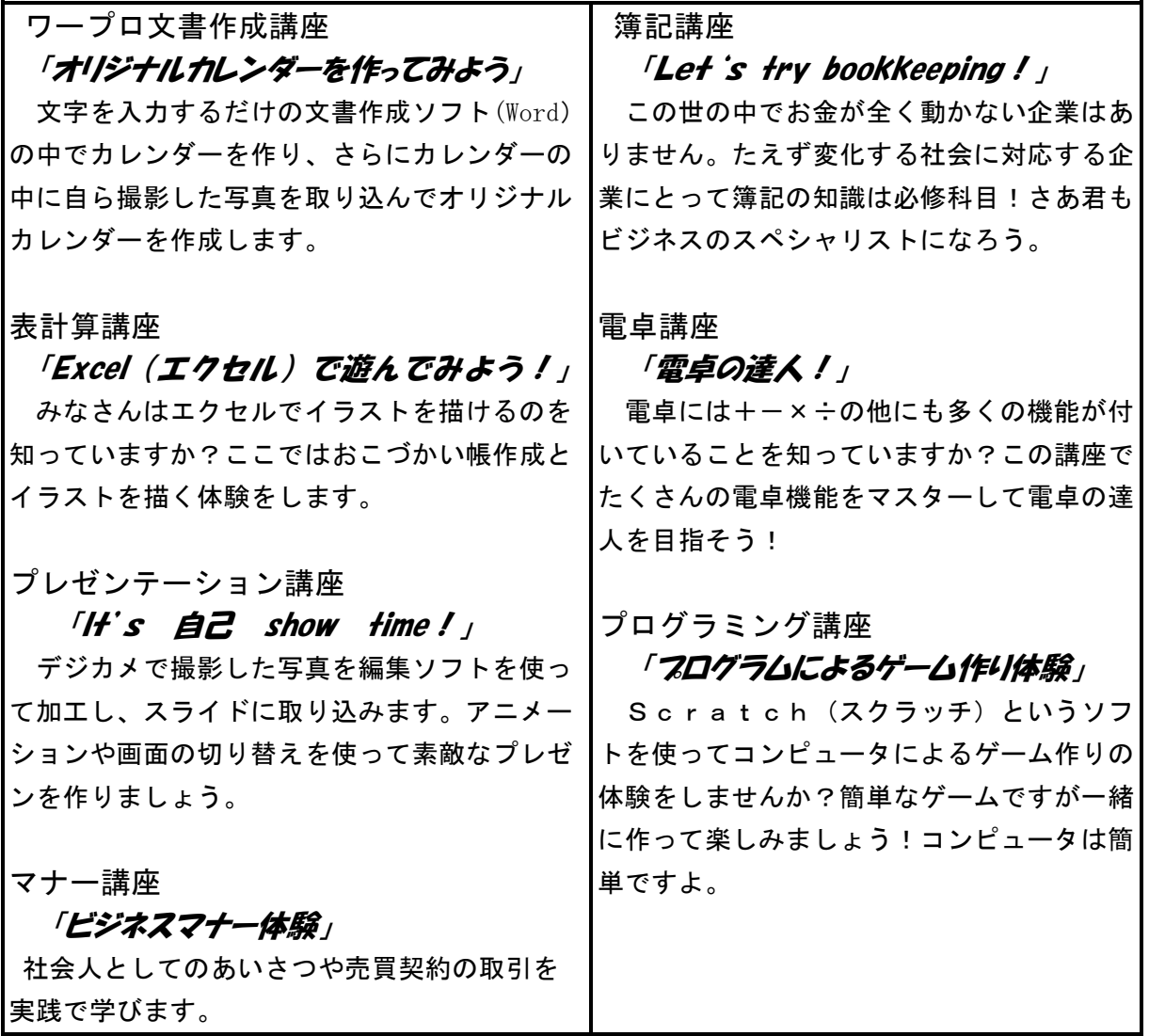

## 福业科

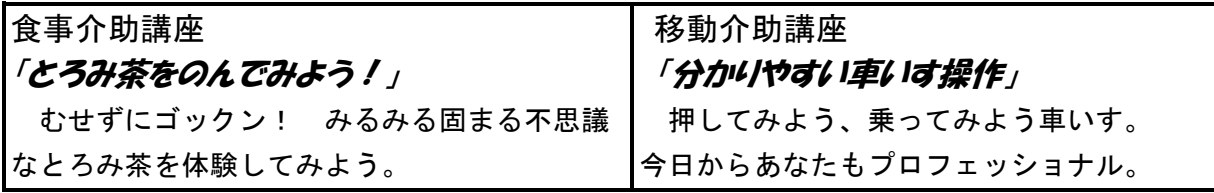

## 生活文化科

### 「学科の魅力を発見し、シュガークラフトを体験しよう!」

生徒作品や生活文化科の様々な魅力を紹介します。また、シュガークラフトで可愛らしい ケーキを作ってみましょう。